# **Plano de Aula**

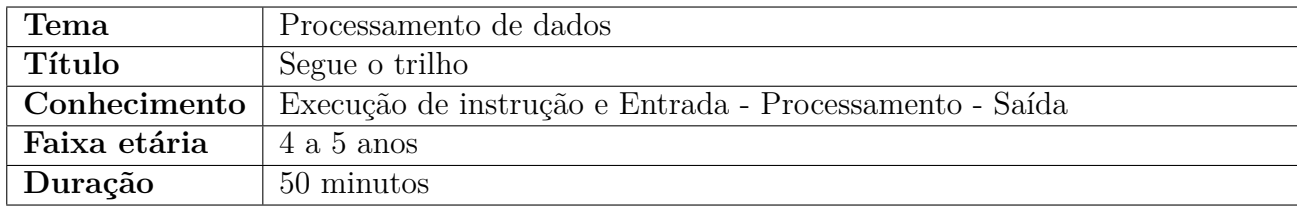

#### **Conhecimento em Computação**

Processamento na computação é o responsável pela conversão e organização de dados em saídas pertinentes. Nesse processo são envolvidos cálculos, comparações, análises, etc.

Nesta brincadeira o conceito em computação consiste na execução de instrução, que será por meio de dados/informações que uma criança receberá para transmitir às demais. Os dados/informações nesta atividade, são visuais, verbais e auditivas. Assim sendo, ambas as crianças tem o objetivo de processar os dados e gerar uma saída de informação pertinente.

Espera-se que, por meio da brincadeira, a criança assimile o entendimento de Processamento de Dados que é realizado pelo computador a todo tempo, isto é, a partir de dados/informações de entrada quando processados geram uma saída útil e significativa ao sistema/usuário.

Além disso, a atividade tem um elemento que não é o objetivo principal da tarefa mas pode influenciar para um melhor entendimento da criança em atividades futuras. Nesta atividade proposta aqui, serão os número binários que utilizamos para explicar que 1 é quando tem energia para o trem passar e que 0 não tem, desta forma faz-se uma analogia com o funcionamento do computador em que 1 tem corrente elétrica e 0 não.

### **Objetivo**

Desenvolver a habilidade de assimilar e executar instruções.

### **Habilidades do Pensamento Computacional**

Abstração: a criança precisa analisar todo o caminho possível do mapa, no entanto utilizará somente o necessário para realizar a brincadeira.

Algoritmo: a brincadeira ocorre sempre em sequências de passos pré-determinados e bem definidos que devem ser seguidos pelas crianças.

#### **Eixos e Habilidades da BNCC**

Dentro do campo de experiências: "Corpo, Gestos e Movimentos", esta atividade cumprirá com o objetivo de aprendizagem e desenvolvimento EI02CG02 (deslocar seu corpo no espaço, orientando-se por noções como em frente, atrás, no alto, embaixo, dentro, fora etc., ao se envolver em brincadeiras e atividades de diferentes naturezas).

#### **Material necessário**

- Folha de sulfite (mapa impresso).
- Giz (para desenhar o quadriculado no chão).

### **Desenvolvimento da Atividade**

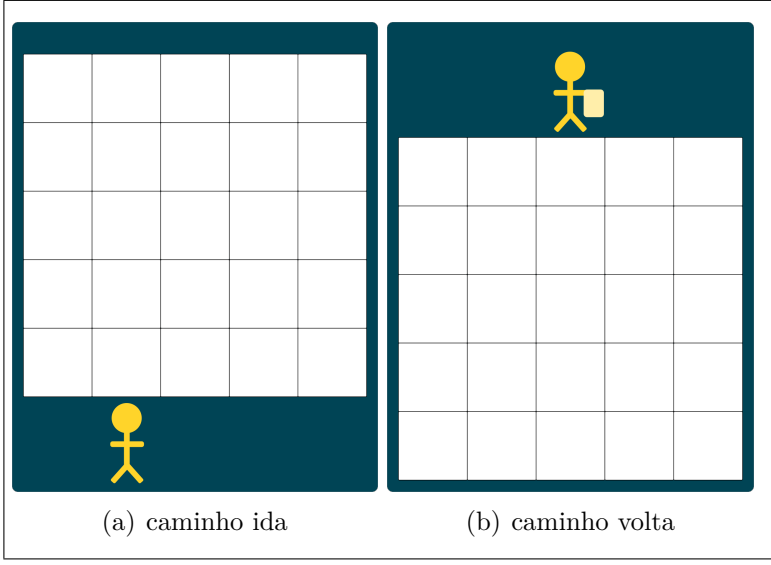

Figura 1: Configuração de sala de aula

Fonte: Própria do autor

Figura 2: Exemplo de mapa para o locutor (ida e volta)

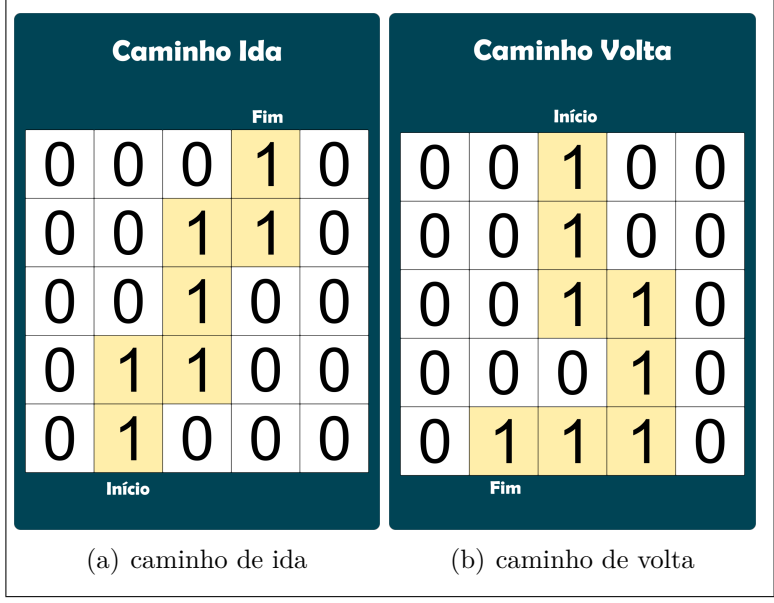

Fonte: Própria do autor

#### **Instruções:**

- 1. Para contextualizar a brincadeira, contar às crianças que a escola está precisando de papel, para isso é necessário enviar a madeira para a fábrica e então trazer o papel para a escola. O meio de transporte utilizado será o trem. Assim, a brincadeira consiste em dois momentos: no primeiro, uma criança levará a madeira para a fábrica; no segundo, outra criança trará a folha da fábrica para a escola. Sendo assim, no primeiro momento, uma criança será a locutora e a outra a maquinista, no segundo, as funções são invertidas.
- 2. Desenhe no chão um quadriculado de 5x5, totalizando 25 quadrados. Na Figura 1 é mostrado a configuração.
- 3. Divida a turma em duplas. Uma criança será a locutora (com o mapa em mãos) e a outra a maquinista do trem (que levará a carga para a fábrica).
- 4. Só a locutora tem acesso ao caminho a ser percorrido, para isso ela recebe um mapa (vide Figura 2(a)). A locutora interpretará o mapa e instruirá oralmente a maquinista o caminho a ser percorrido. A maquinista, por sua vez seguirá as instruções recebidas, levando consigo um graveto.
- 5. Quando a maquinista chegar ao final do caminho percorrido ela deixará a madeira na fábrica. Em seguida, ela trocará de função com a locutora, desta forma a locutora agora será a maquinista que levará a folha para a escola. Para isso, deverá ser entregue outro mapa para a nova locutora (vide Figura 2(b)).
- 6. Para cada dupla de crianças, imprima um mapa de ida e outro de volta, coloque o número 1 e 0 para indicar os caminhos. Lembre-se o número 1 é onde a criança deve seguir para conseguir chegar ao destino final.

#### **Isso no meu mundo**

No cotidiano a criança presencia diversas instruções tanto para organizar objetos (por exemplo: quando pedimos para a criança guardar os livros, brinquedos, etc.) quanto para se organizar espacialmente (por exemplo: quando lhe pedimos para se sentar na frente ou atrás de um colega).

Na computação, para que exista um processamento o computador deve seguir diversas instruções.

## **Avaliação**

Para esta avaliação sugerimos um atividade em que a criança desenhará instruções por meio de setas para indicar o caminho da floresta para levar o animal perdido até o zoológico sem cair em nenhuma armadilha.

#### **Instruções:**

- 1. Distribuir uma folha com o mapa impresso para cada criança como sugerido na Figura 3.
- 2. Solicitar à criança para desenhar uma seta direcional dentro de cada quadrado com objetivo de levar o palhaço perdido até o Circo.
- 3. Não existe apenas um caminho possível, deixe a criança criar seu própria solução desde que não caia na armadilha.

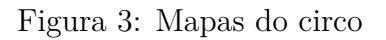

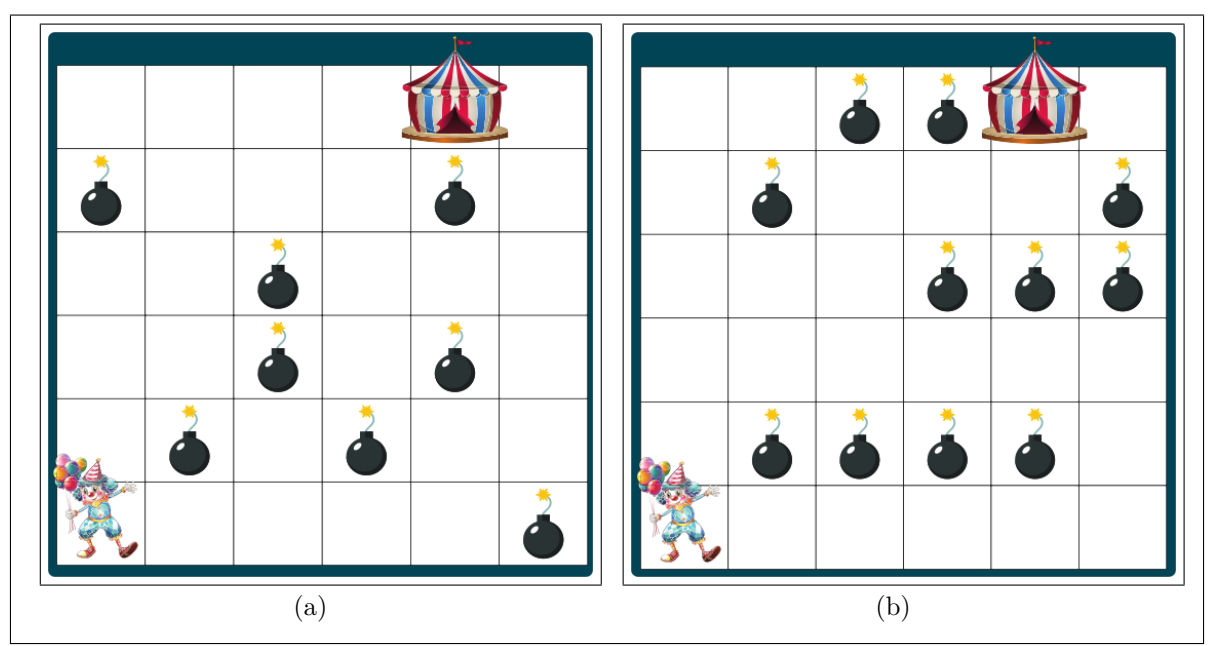

Fonte: Própria do autor

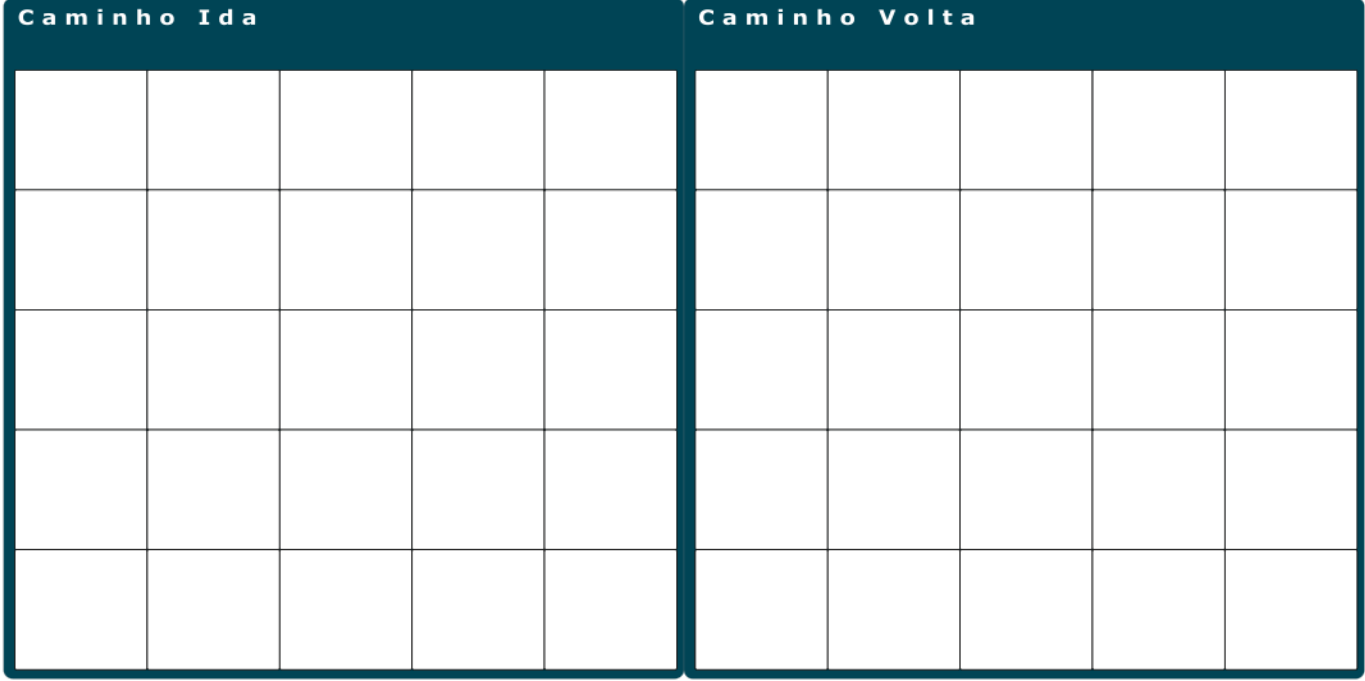

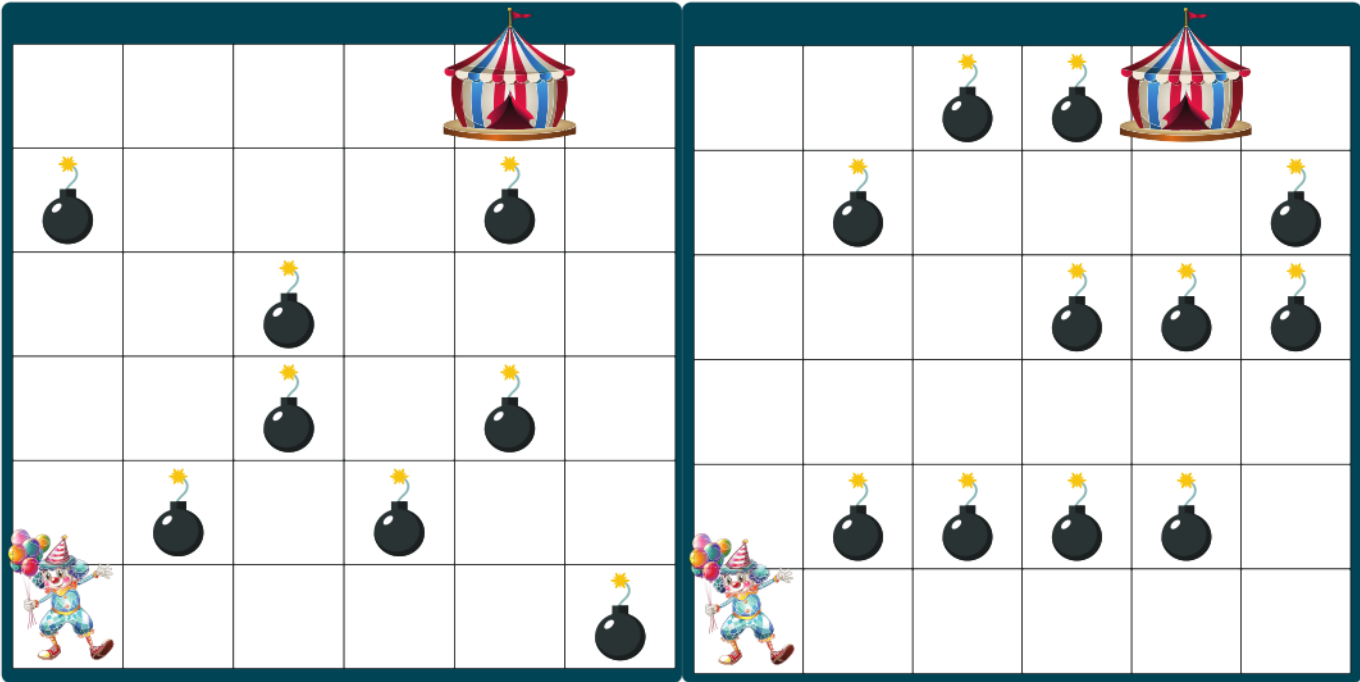